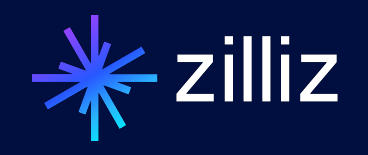

# Milvus 2.4 new features

*The Most Advanced Vector Database, built on top of Milvus*

James Luan April 3, 2024

# **Highlight Summary**

# **New Features**

- Multi-Vector & Hybrid search
- Grouping search
- Inverted index
- Milvus CDC
- GPU index
- FP16 support
- Sparse vector(beta)

•Spark Connector

# **Enhancements**

- Refine all SDKs
- Mmap optimization
- More collections&partitions supported
- Introduce L0 Segment to improve write/delete throughput
- Refactor bulkinsert logic
- Filtered search improvement

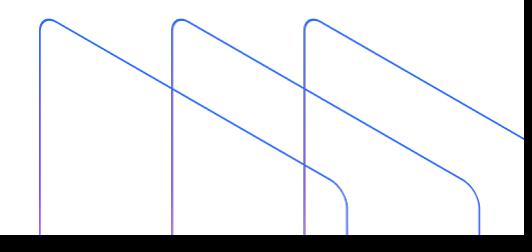

# **Multi-Vector & Hybrid Search**

#### **Before**

- Only one embedding/vector field per collection

#### **After**

- Native support multi-modal and multi-angular info
- Hybrid search framework introduce more flexibility, combine two or more Vectors, Sparse + Dense etc

# **Hybrid Search**

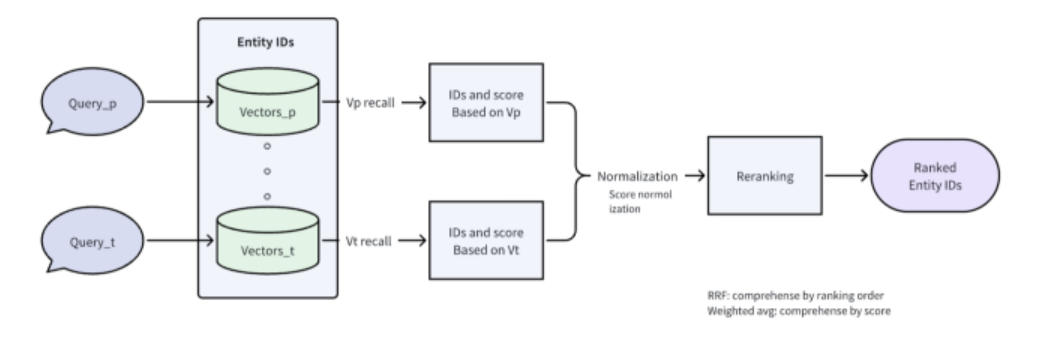

**Multi-Vector** "Tesla Model S" id Vector from text Vector from front image Vector from side image 0  $[0.13, ...]$  $[0.07, ...]$  $[0.15, ...]$  $[0.05, ...]$  $\mathbf{1}$  $[0.05, ...]$  $[0.01, ...]$  $[0.21, ...]$ 2  $[0.1, ...]$  $[0.25, ...]$ 3  $[0.01, ...]$  $[0.05, ...]$  $[0.01, ...]$  $\overline{4}$  $[0.09, ...]$  $[0.03, ...]$  $[0.08, ...]$ 5  $[0.13, ...]$  $[0.19, ...]$  $[0.03, ...]$ 

Input: Multi-Vectors Dataset: Multi-fields

**Output: Consolidated ranking results** 

# Sparse Vector (beta)

#### **Before**

- Only support dense vectors

#### **After**

- performs better in terms of out-of-domain knowledge search performance, keyword-awareness, and interpretability than dense vector models

- A hybrid search solution based on: Sparse + Dense

# Sparse explained

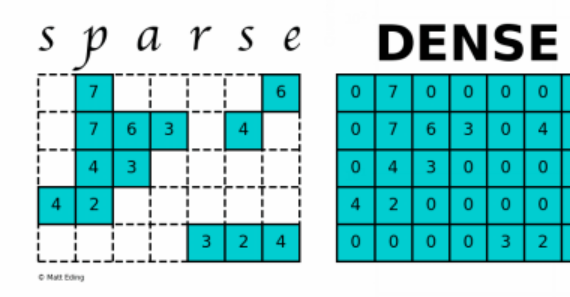

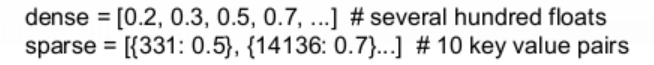

#### Usage

- ... dtype=DataType.SPARSE\_FLOAT\_VECTOR) ...
- ... "index type": "SPARSE INVERTED INDEX" | "SPARSE WAND"...

#### **Current support**

- · Index: SPARSE INVERTED INDEX and SPARSE WAND
- Metric type: IP
- · Formats:
- Sparse Matrices (sparse\_embeddings = rand(num\_entities, dim, density=0.005, format='csr')),
- List of Dictionaries ({2: 0.33, 98: 0.72, ...}),
- List of Iterables of Tuples ([(2, 0.33), (98, 0.72), ...])

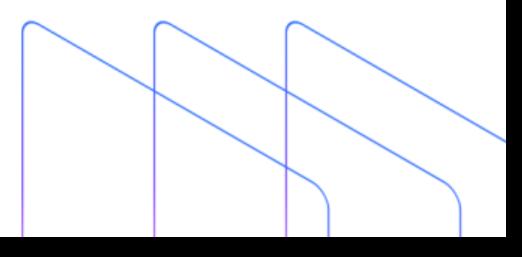

# **Grouping Search**

#### **Before**

- Return results based on vector level, the split chunks

### **After**

- You can get results on high level grouping, e.g. from chunks to document

- Avoid over-centralization of results

### Example: search books contain "Harry Potter"

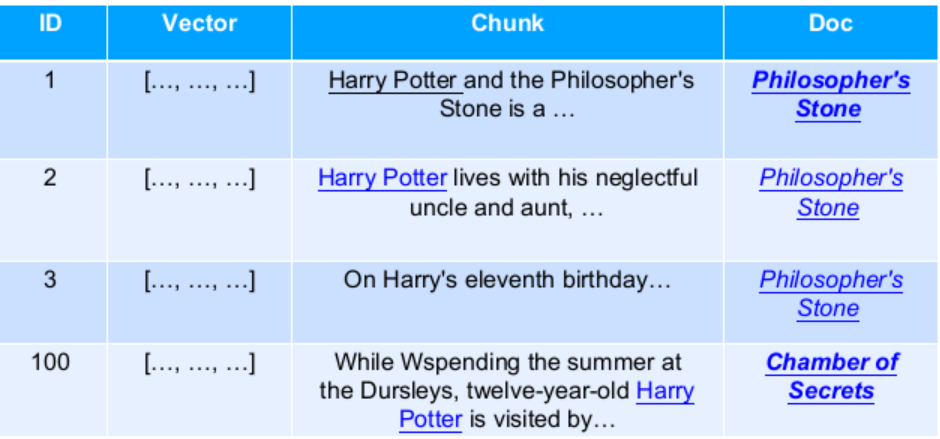

### Documents splits to multiple Chunks <- Embedding ->

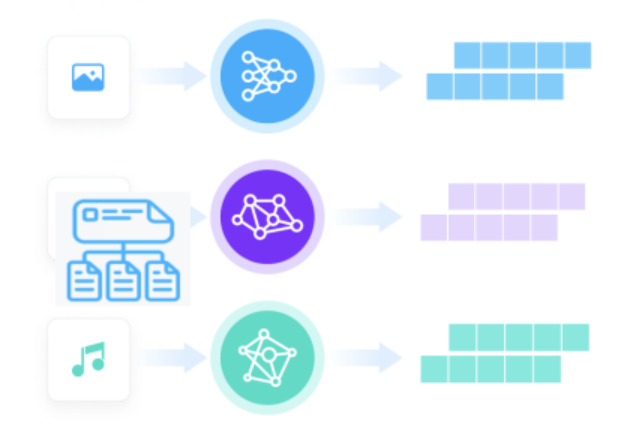

## Then, grouping search can help from input vector to find document

More info

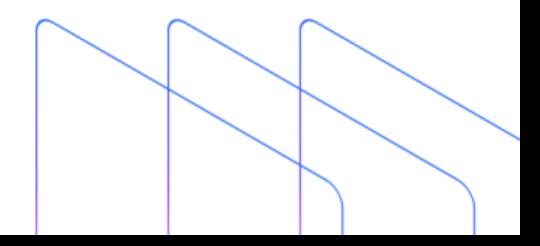

```
# Results
[
   {"id": 1, "distance": 0.0, "entity": {"doc_id": 1, "passage_id": 1}},
   {"id": 3109, "distance": 0.012906046584248543, "entity": {"doc_id": 9, "passage_id": 3109}},
   {"id": 2226, "distance": 0.01377844251692295, "entity": {"doc_id": 6, "passage_id": 2226}},
   {"id": 2105, "distance": 0.028072306886315346, "entity": {"doc_id": 5, "passage_id": 2105}},
   {"id": 187, "distance": 0.03216659277677536, "entity": {"doc_id": 7, "passage_id": 187}},
   {"id": 4890, "distance": 0.03625018149614334, "entity": {"doc_id": 10, "passage_id": 4890}},
]
# Get existing collection
collection = Collection(name='group_search') # Replace with the actual name of your collection
# Group search results
results = collection.search(
   # Replace with your query vector
   data=[[0.596255488017676, 0.803331289393417, …, 0.37180880411949024, 0.508569977301849]],
  anns_field="passage_vector_field", # Query vector field name
   param={"metric_type": "L2", "params": {"nprobe": 10}}, # Search parameters
   limit=10, # Max. number of search results to return
   group_by_field="doc_id", # Group results by document ID
  output fields=["doc_id", "passage_id"]
)
print(results)
                                                                                                              Group-by 
                                                                                                              param
```
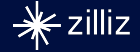

# **'Like' fuzzy matching and inverted index**

#### **Before**

- 'like' only support prefix match, e.g. column like 'prefix%'

## **After**

- Now can support **fuzzy match**, including '%infix%','%suffix'

- Inverted index **accelerate** search performance

#### **Inverted index structure**

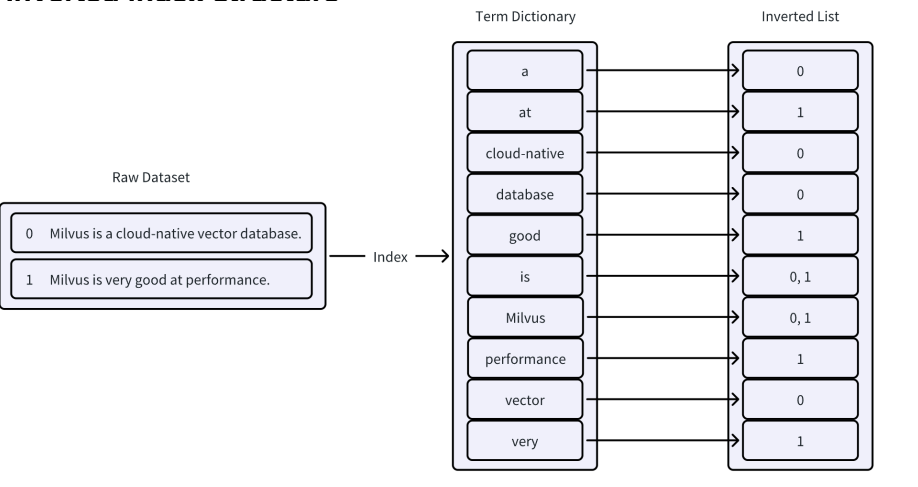

## **Inverted Index Performance**

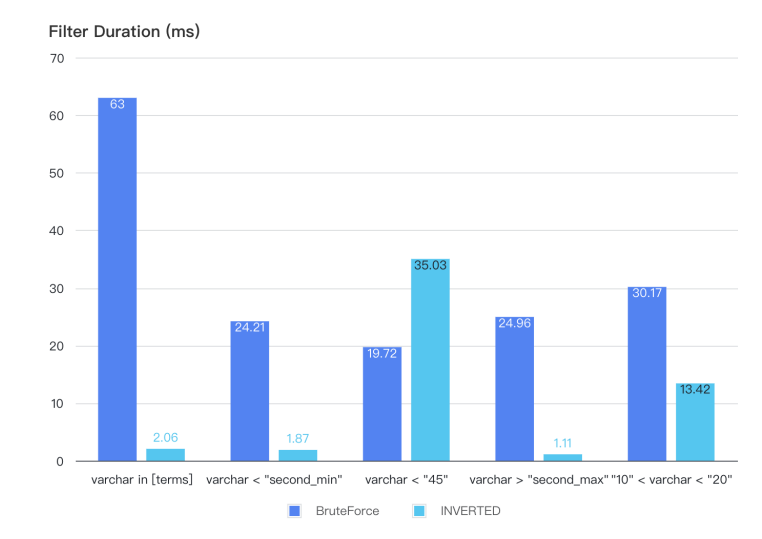

• Supported: INT8, INT16, INT32, INT64, FLOAT, DOUBLE, BOOL and VARCHAR.

• Not supported yet: ARRAY and JSON.

*[More info](https://zilliverse.feishu.cn/docx/JPLddGNMVoQ4Kzxszaec0QfcnGg)*

collection.create\_index( "release\_year", {"index\_type": "**INVERTED**"})

# **GPU** index

Improvement over CPU

- QPS: 100x for BruteForce, 10x for Graph, 30x for IVF

- Build Index: 10x for Graph, 100x for IVF(A100)

**Scenarios** 

- Batch search scenarios(large NQ)

- High qps with high performance/high recall

Supported Index & Metric type

- Index Type: GPU\_IVF\_FLAT, GPU\_IVF\_PQ, GPU\_CAGRA, GPU\_BRUTE\_FORCE. (Updated with Nvidia Raft)

- Metric Type: L2, IP

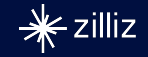

**GPU index** 

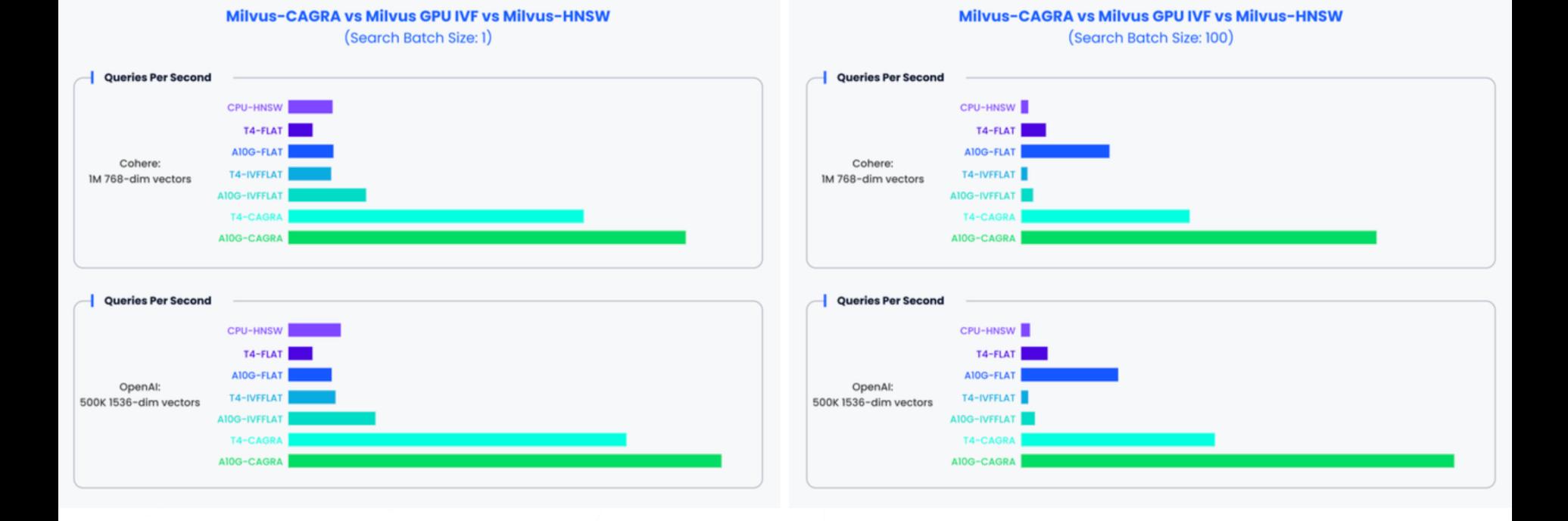

# $*$ zilliz

# **MMAP** dynamic switches

### **Before**

- Mmap enabled at cluster level and need to reboot
- Can't balance well in performance and storage-optimization

### **After**

- Mmap can be set at collection/index level, **dynamic** settings provide flexiblity
- 4x size larger only with performance decrease in 5%
- plan to be applied on production

# Set memory mapping property to True at collection level collection.set properties({'mmap.enabled': True})

# Set memory mapping property to True at index level collection.alter index(index name="vector index", # Replace with your vector index name extra params={"mmap.enabled": True} # Enable memory mapping for index)

### Mem-mapped explained

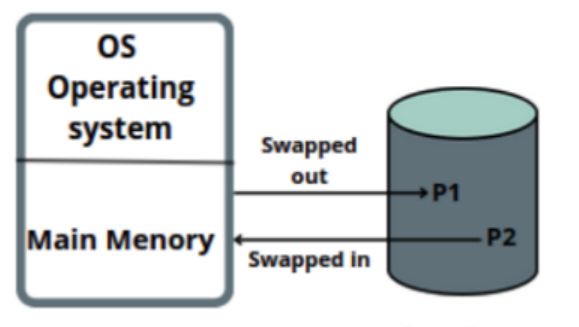

Swap Space

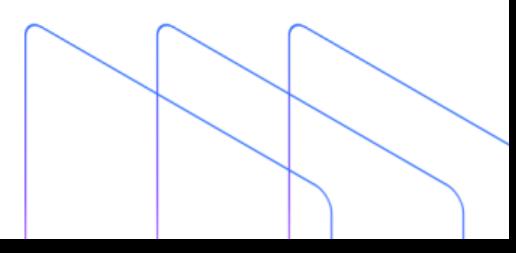

# **Milvus CDC – Change Data Capture**

## **Before**

- No global disaster recovery solution
- Migration by BR needs down-time

# **After**

- Improve data **reliability**, e.g. cross region DR, SLA from 99.9 -> **99.99**
- Build data **ecosystem**, e.g. exporting data to various targets

# **Data flow**

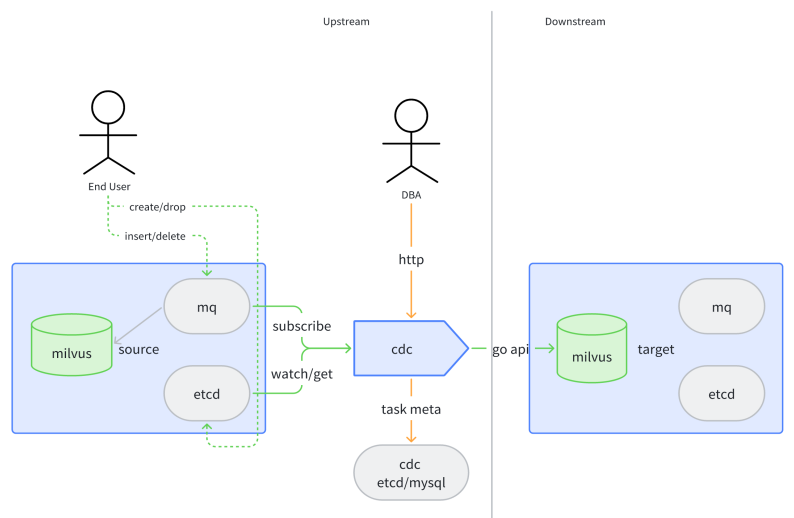

### **Definition**

Milvus-CDC is a change data capture tool for Milvus. It can capture the changes of upstream Milvus collections and sink them to downstream Milvus.

# **Typical use cases**

- Data Replication, e.g. cross-region DR solution, zero-down time migration etc - Data Integration, e.g. kafka or s3

# **Supported operations**

- Create/Drop Collection
- Insert/Delete
- Create/Drop Partition
- Create/Drop Index
- Load/Release/Flush
- Load/Release Partitions
- Create/Drop Database

*Anything not mentioned is not supported;*

# *[More info](https://zilliverse.feishu.cn/wiki/F25dw3FL2ityGXk0TGEcVNhAnag?fromScene=spaceOverview)*

# **Roadmap of Milvus 3.0**

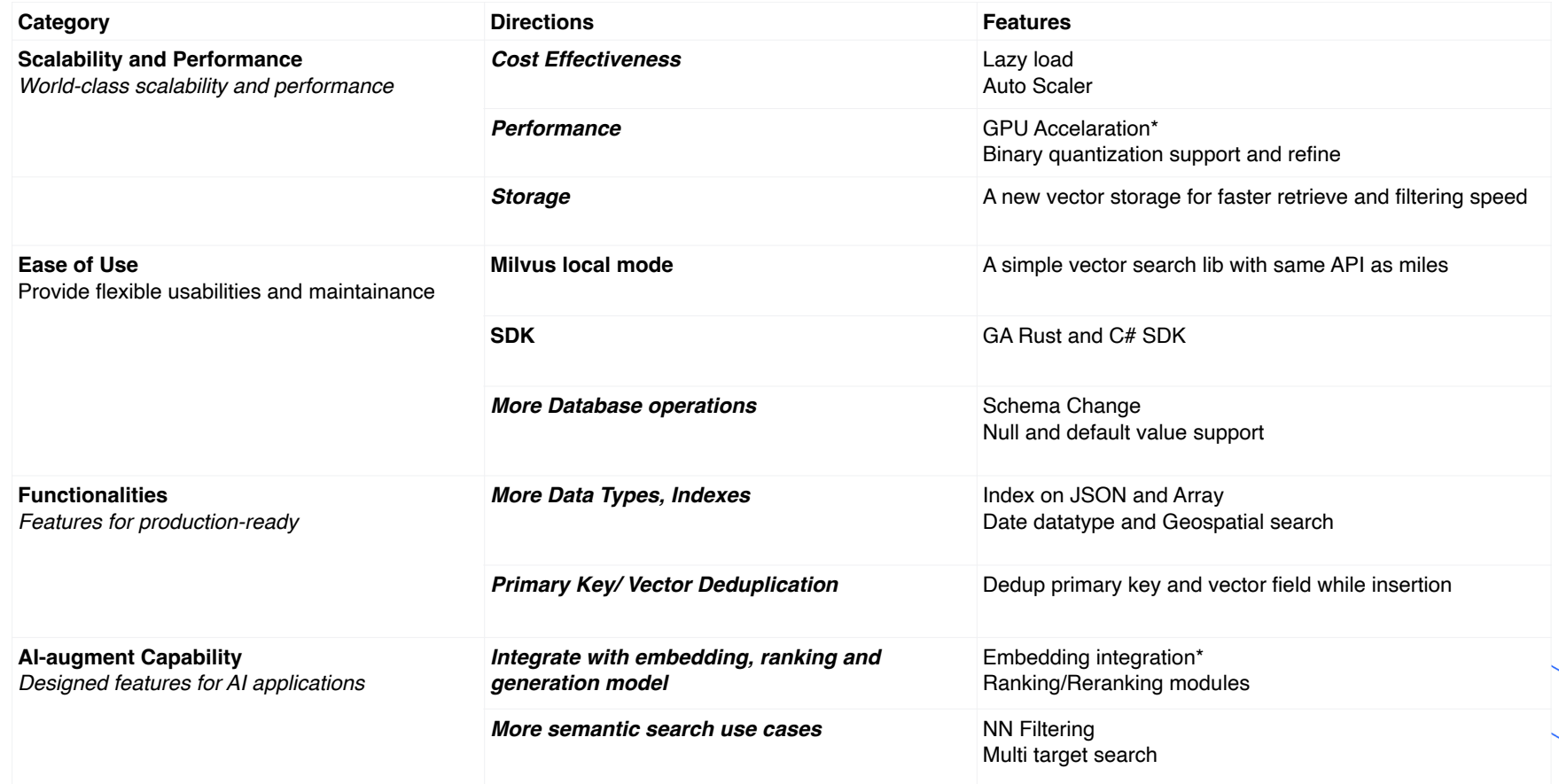

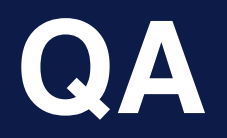

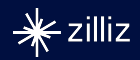